# 【HRstation】2017年5月リリースノート No.025

【派遣先利用ユーザ様】

### リリース予定日: 2017年5月26日

機能改修を以下の通り実施致します。

#### 勤怠管理 勤怠一括ダウンロード 検索条件追加

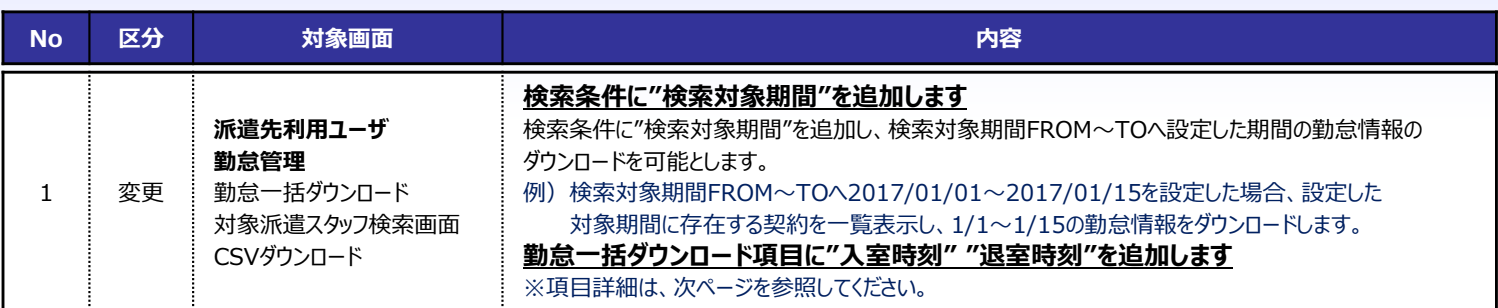

■勤怠一括ダウンロード 対象派遣スタッフ検索画面

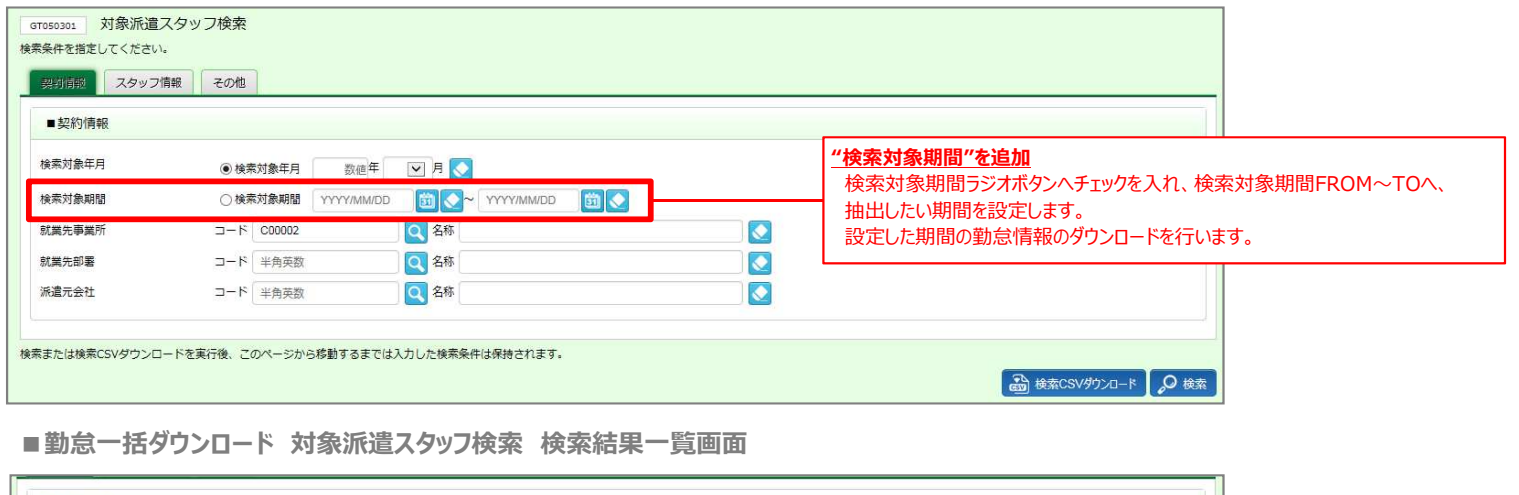

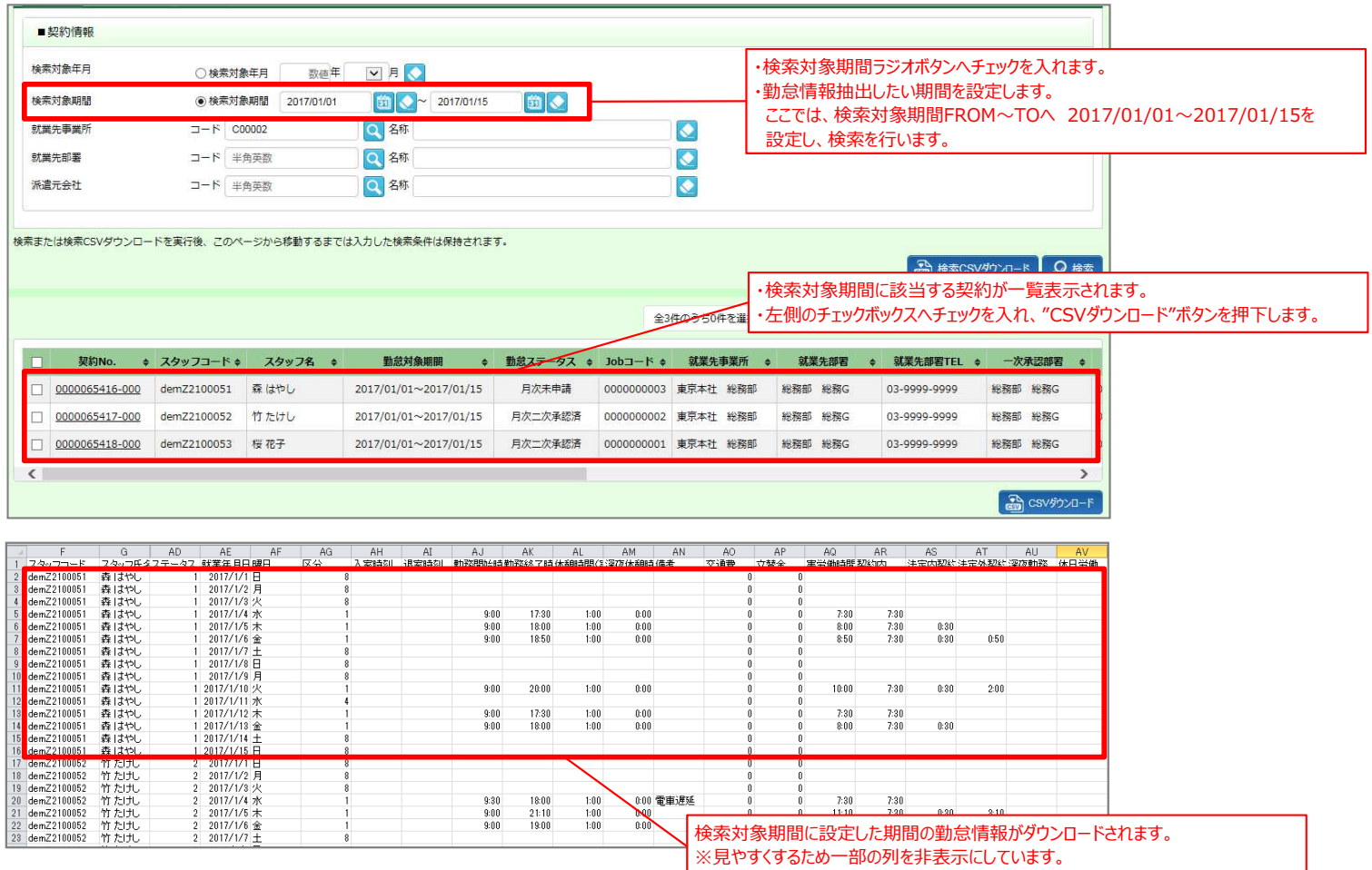

Copyright © 2017 HRstation. net. All rights reserved. R-etoc-027/1705

# 【HRstation】2017年5月リリースノート No.025

## リリース予定日: 2017年5月26日

機能改修を以下の通り実施致します。

#### 勤怠管理 勤怠一括ダウンロード 項目追加("入室時刻" "退室時刻"項目を追加)

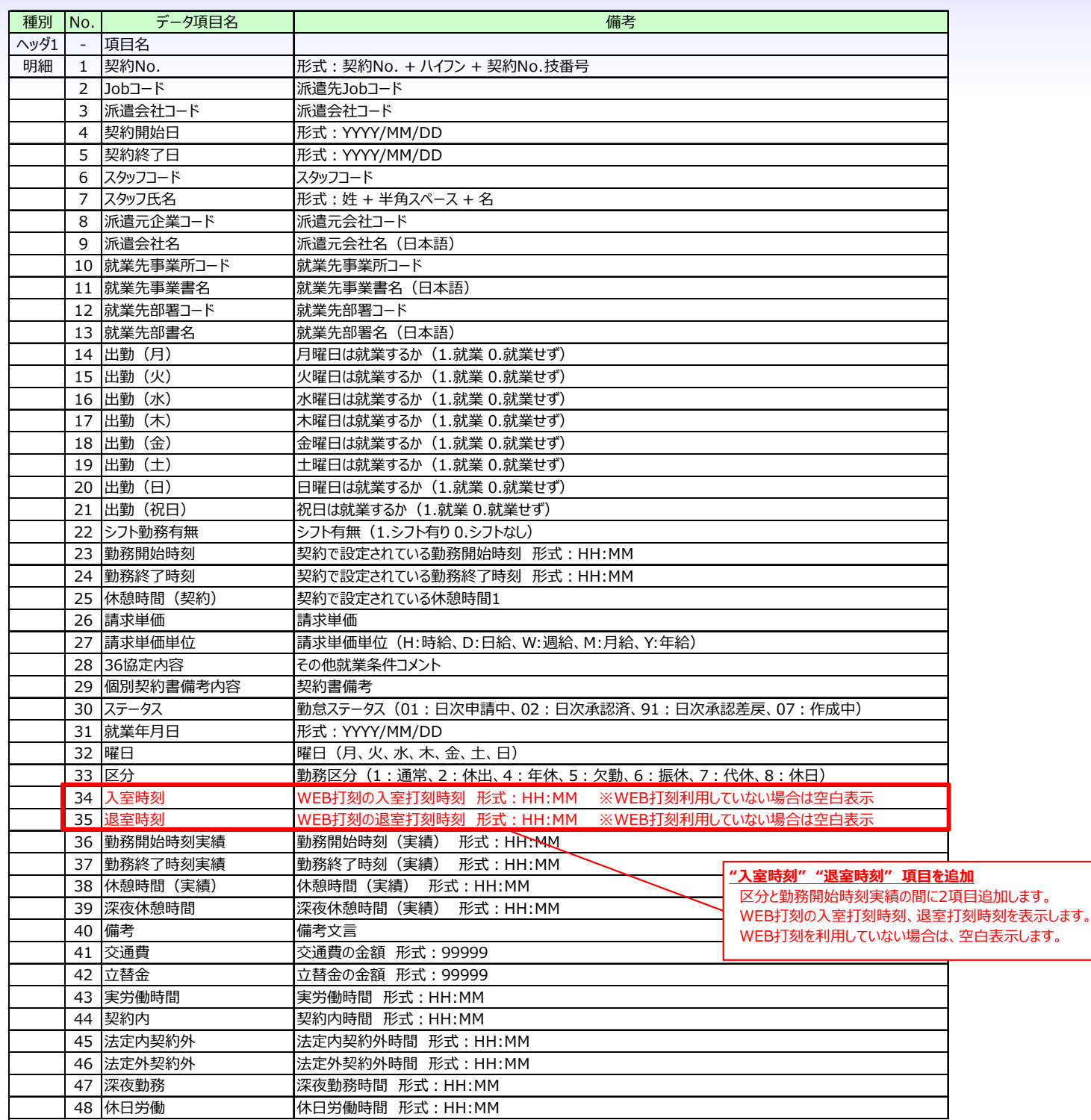

#### ■本改修に伴うマニュアル類の改定について

本改修に伴い、マニュアルの改訂を実施いたします。改訂版マニュアルにつきましては、2017年5月25日にHRstationオンラインサービスへ 掲載を予定しております。掲載のご案内は、HRstationログイン画面\_お知らせ画面にご案内いたします。 ※HRstationオンラインサービス: HRstationログイン後の上部に表示される「FAO&サポート」よりご利用いただけます。

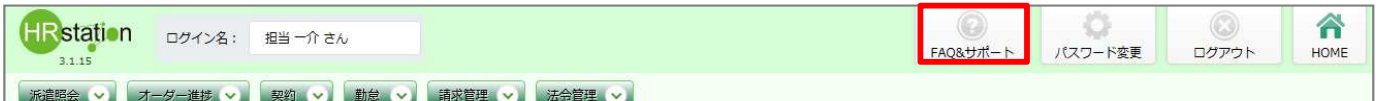

【派遣先利用ユーザ様】

# **HR**station